# **Installer - Feature #29075**

# **Enable pulp\_rpm plugin for pulpcore**

02/19/2020 07:51 PM - Samir Jha

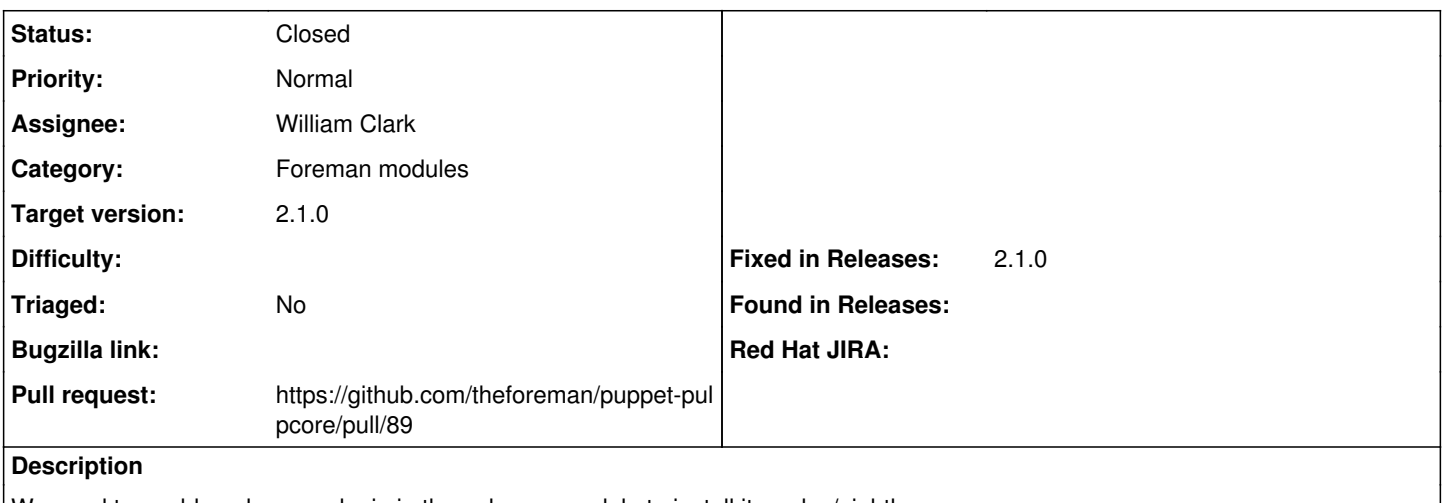

We need to enable pulp\_rpm plugin in the pulpcore module to install it on dev/nightly.

# **Associated revisions**

# **Revision e736afbd - 06/04/2020 08:06 PM - William Clark**

Fixes #29075 - add rpm plugin

### **History**

# **#1 - 04/15/2020 09:53 PM - The Foreman Bot**

- *Status changed from New to Ready For Testing*
- *Assignee set to William Clark*
- *Pull request https://github.com/theforeman/puppet-pulpcore/pull/89 added*

# **#2 - 06/04/2020 09:01 PM - William Clark**

*- Status changed from Ready For Testing to Closed*

Applied in changeset puppet-pulpcorele736afbdb9f0852a3c9d7cf243771b0bf08c5dc7.

#### **#3 - 06/24/2020 01:10 PM - Tomer Brisker**

*- Target version set to 2.1.0*

#### **#4 - 07/01/2020 12:26 PM - Ewoud Kohl van Wijngaarden**

- *Pull request deleted (https://github.com/theforeman/puppet-pulpcore/pull/89)*
- *Fixed in Releases 2.1.0 added*

# **#5 - 07/01/2020 12:36 PM - Tomer Brisker**

*- Pull request https://github.com/theforeman/puppet-pulpcore/pull/89 added*